# Planejadores Heurísticos no Espaço de Estados

Leliane Nunes de Barros

1

#### Busca heurística no espaço de estados

- Volta à busca no espaço de estados!
- Após alguns anos de pesquisa na área de planejamento no espaço de planos (POP, UCPOP, SNLP, etc), os pesquisadores acumularam uma grande experiência na construção de algoritmos dedicados
- Essa experiência foi usada na construção de boas heurísticas

Heurísticas que exploram a estrutura do espaço de busca do domínio de planejamento

### Exemplo de planejadores heurísticos

- • UNPOP [Drew McDermott, 96] *Greedy Regression-Match Graphs*
- • HSP [Geffner, 97] *Heuristic Search Planner*
- •FF [Hoffmann, 2000] *Fast Forward*

# Planejadores heurísticos

- • Heurística h(s) é computada resolvendo um problema relaxado. Exemplo:
	- distância de Manhattan
	- – comprimento do plano solução de um problema relaxado em que são removidas todas as listas de eliminação das ações
- Heurística informativa e admissível … mas ainda recai num problema intratável

# HSP – Heuristic State Planner

- Forward planning
- • algoritmos de busca: Hill-Climbing ou A\* com uso de uma função heurística derivada de uma *descrição de alto-nível de ações*

# HSP – Heuristic State Planner

- A heurística h(s) é uma estimativa do número de passos necessários para resolver o problema relaxado, ou seja, num domínio em que as listas de eliminação das ações são desprezadas.
- •*<sup>s</sup>*: estado, *p*: proposição
- •*g*({p}*;s*): custo estimado para atingir *p* apartir de s
- •*g* (*Prec* (*op;s*)): custo estimado para atingir as precondições da ação *op* de *s*

# Heurística do planejador HSP

*Função heurística aditiva*

Custo estimado para atingir a proposição *p,* a partir de s

 $0$  se  $p \in s$ *g*({*p* }*;s* ) *<sup>=</sup> minop* ∈ *O(p)* [*1 + g* (*Prec(op*); s)] *caso contrário conjunto de átomos C*

Para conjuntos de átomos C:

$$
g(C;s) = \sum_{r \in C} g(\{r\};s)
$$

Heurística resultante para um estado s qualquer:

$$
h_{add}(s) = \sum_{p \in G} g(\{p\}; \mathbf{s})
$$

# Heurística para o HSP

#### *Função heurística max*

- Custo estimado para atingir a proposição *p* apartir de s  $0$  se  $p \in s$ *g*({*p* }*;s* ) *<sup>=</sup> minop* ∈ *O(p)* [*1 + g* (*Prec(op*); s)] *caso contrário conjunto de átomos C*
- Para conjuntos de átomos C :

$$
g(C;s) = \max_{r \in C} g(\{r\};s)
$$

Heurística resultante para um estado s qualquer:

$$
h_{max}(s) = \max_{p \in G} g(\{p\};s)
$$

# Heurísticas para o HSP

- heurística aditiva:
	- informativa mas não-admissível
	- faz a suposição de metas independentes
- heurística max:
	- admissível mas não informativa
	- supõe metas dependentes
	- faz a suposição que o plano de comprimento máximo pode atingir um conjunto de sub-metas de uma vez, por exemplo, a lista de precondições de uma ação

# Algoritmo para calcular h(G;s)

- polinomial no número de átomos e ações
- versão do algoritmo Bellman-Ford para encontrar o caminho mais curto em grafos

# Cálculo de h(G;s)

- Uma maneira possível de se calcular as heurística do HSP é dada pelos seguintes passos:
	- inicializar custos *g* (*p;s* )

 $g(p; s)$ = $\theta$  se  $p \,\in\, s$  e  $g(p; s)$ =  $\propto$  caso contrário

 Usa um sistema de *planejamento progressivo* para a meta simples p. Quando p for adicionado pelo operador op atualize *g(p;s)*

 $g(\lbrace p \rbrace ;$ s) =  $min[\![ g(\lbrace p \rbrace ;$ s), (1 +  $g(Prec(op);$  s)]

 condição de parada: quando *g(p;s)* não mudar mais de valor duas opções para o cálculo do custo de um conjunto de átomos: custo aditivo ou custo max

### The FastForward Planner (FF)

- FF faz busca heurística no espaço de estados.
- O cálculo de h(s) é baseado na solução de um problema relaxado usando o grafo de planejamento
- Aprimoriza a heurística do HSP, avaliando o tamanho de uma solução em quantidade de ações.

## Extração de heurísticas a partir do grafo de planejamento

- • O grafo de planejamento, além de fornecer uma estimativa da distância a partir de *s 0* para atingir cada proposição alcançável *p* , também fornece informações de *mutex* ( µ *Pi )*
	- O procedimento *Solution extraction* seleciona um conjunto de proposições *g* em uma camada somente se nenhum par de elementos em *g* for um *mutex*.
- • Para um problema relaxado não existem mutexes!!!

Teorema: se um partidos não estiversidades não estiversidades não estiversidades não estiversidades não estive<br>Teorema: se um partidos não estiversidades não estiversidades não estiversidades não estiversidades não estive

•

# Extração de heurísticas a partir do grafo de planejamento

• Lembremos como GraphPlan trabalha: loop

> *Graph expansion:* Leva tempo polinomial

extend a "planning graph" forward from the initial state

until we have achieved a necessary (but insufficient) condition for plan existence

*Solution extraction:* Leva tempo exponencial

search backward from the goal, looking for a correct plan

if we find one, then return it

repeat

#### Usando o Grafo de Planejamento para calcular *h(s)* i+1

- h(s) é calculado como uma processo simplicado de extração de plano
- Construa um grafo de planejamento, começando em *s* até que os átomos de G sejam alcançados
- • Seja R o nível da primeira camada (da esquerda para direita) que "possivelmente atinge" p
- Escolha a ação com o menor número de precondições e que, se possível, já foi escolhida para as demais proposições
- •h(s) = número de ações escolhidas

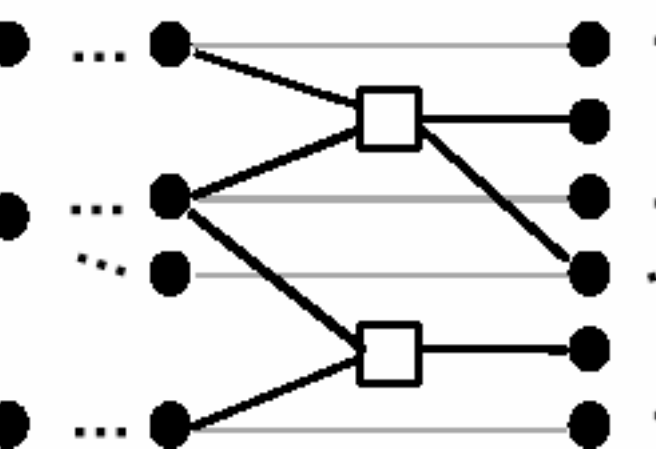

### FF na competição de planejamento AIPS-2000

- FastForward foi um dos melhores
- • Nessa competição todos os problemas de planejamento eram clássicos
- FF ganhou um prêmio de "outstanding performance"
- FF encontrou planos num tempo muito curto quando comparado com outros planejadores clássicos

# FF na competição de planejamento AIPS-2002

- FF ficou na média entre todos os planejadores
- •LPG (graphplan + local search) se saiu muito melhor
- Uma das coisas que causaram dificuldades para o FastForward
	- Os problemas na competição de AIPS-2002 foram além de planejamento clássico e envolveram:
		- Variáveis numéricas, otimização, durações de tempo

#### Exemplo: domínio D m S 2 \*

Problema:

- Estado Inicial: {I1, I2, I\*},
- •Estado Goal: {G2, G1, G\*}
- •domínio DmS2\*, definido pelas ações da tabela abaixo

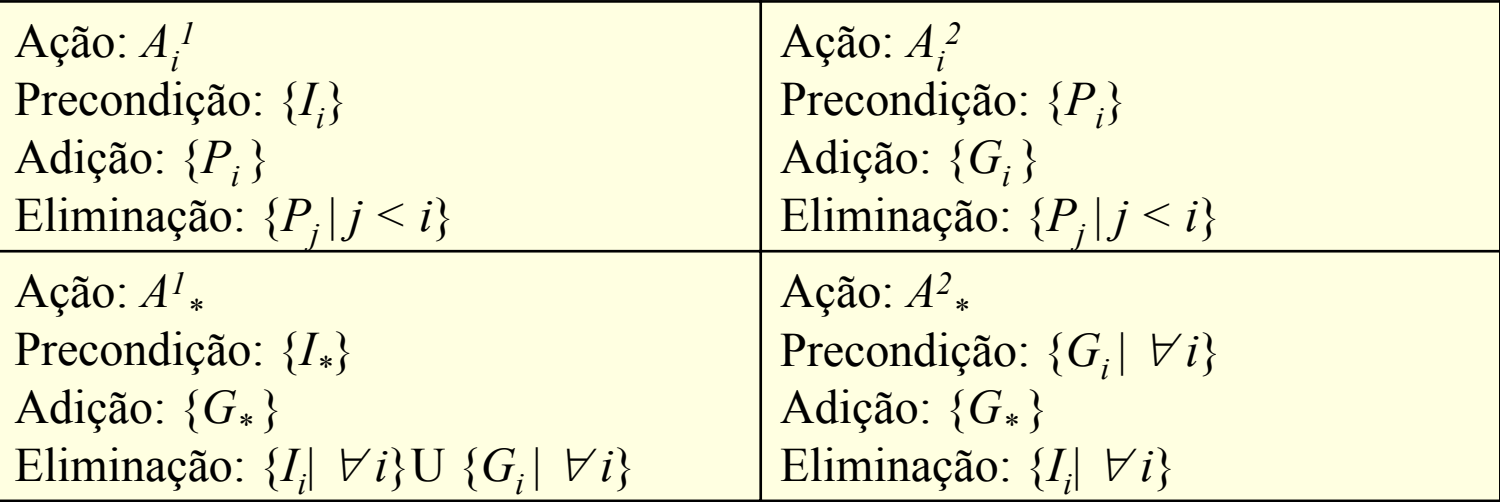

#### Exemplo: domínio D m S 2 \*

• Para i = 2

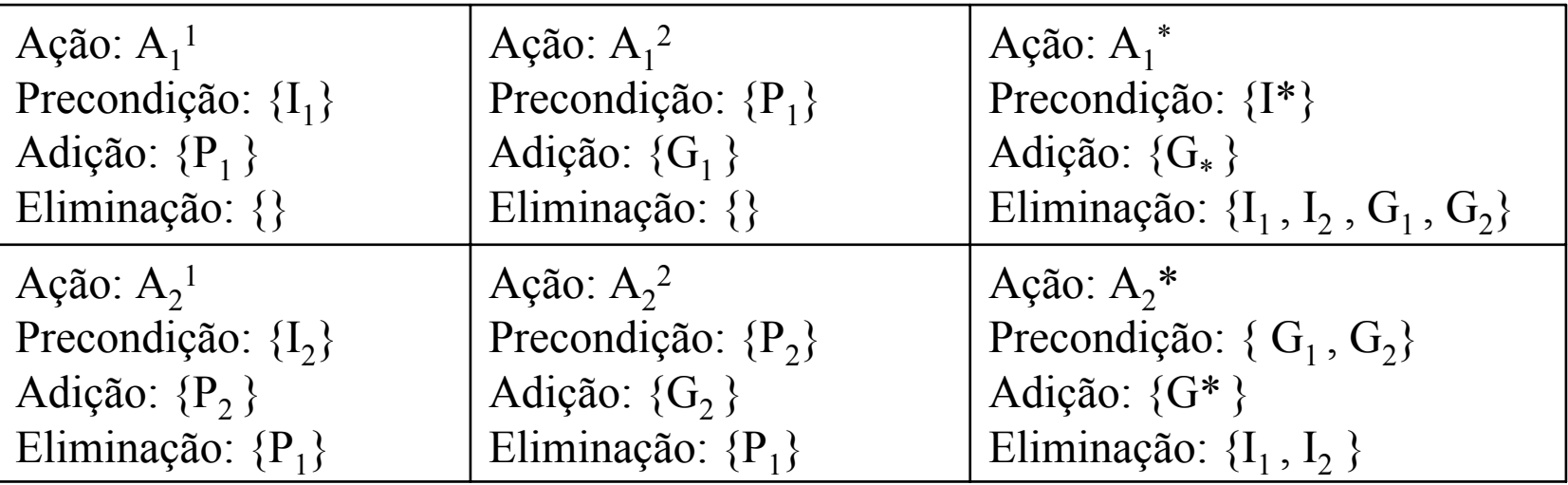

#### Resolver o problema para D m S 2\* com os seguintes algoritmos

- FF
- HSP
- POP
- •Para o POP usar ainda as ações

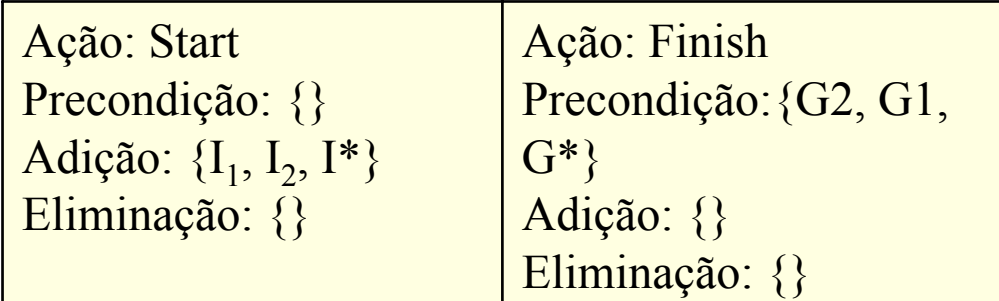